Native Instruments Battery 3 Library DVD 1 Of 2 ISO 64 Bit !!TOP!!

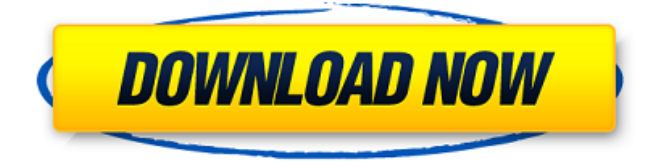

the new maschine bundle will set you back \$99 (usd) for a bundle that includes the studio 2k and the maschine & maschine+ bundle. it looks like these products will automatically be upgraded to maschine 3 when it's released. for a review of the new maschine 2k , and for the maschine plus bundle , visit the website of the product you seek and view the bundle overviews. komplete is nin's sample and synthesizer domain. it's a bit of a downer for me, since i've heard some of it and i like it. i'm a tape and analog-oriented listener at heart. i grew up on hardware and as the market progressed i find myself having a tough time changing my mind-set over and over. i've grown to love the waveforms and i think many of the industry's products are better than what i'm used to hearing. i like a lot of the features of ni's software, but lack the feature set to be happy with komplete. komplete ultimate is not something you get for free, is still rather hard to live without "modern" software, and still doesn't quite have all of its high-end sample components. i haven't tried the first maschine, and i'm not sure if it's going to be as versatile as the old maschine, but i'm in no hurry to get it. i'm just glad the hardware and software domains are finally separated. yet it's worth noting that all of ni's products available to komplete owners are split up by product lines and then further split up by category. this offers a bit of clarity at a glance,

which is what i think consumers want. as for the rest of ni's product lines, a few products are available cross-platform with mac os and windows. native instruments plugins work and sounds with both. if they don't, you have more options for software, such as the redalgo synthesizers by ableton . then there's two very popular, high quality vsts. keysoundz and arturia are both well regarded and offer a wide range of products and features. there's some audio and midi software for mac os (one of my favorite is audacity ). one of the major advantages to having mac os plugins and vsts, is that your favorite vsts and ni plugins will work with almost any audio program regardless of the host application, meaning you're less likely to have to worry about having problems with your host application if you purchase software.

## **Native Instruments Battery 3 Library DVD 1 Of 2 ISO 64 Bit**

Battery can record and overdub multiple sessions to create multitrack recordings or can mix and manipulate recordings with one-tap editing. Of course, you can use your input and output devices as usual. With Battery 3, you can record at professional levels of 24-bit/96kHz audio and include multiple audio sources in your performance. Other useful features are the ability to increase and decrease the master input and headphone levels, plus the option to create a soft mute, so you can insert an effect without actually muting the audio. You can listen to sounds that you've captured in real time, record them, manipulate them, and create amazing new creations with recording and effects from simple to complex. Battery introduces four new effects engines: Auto, Delay, Flip and Parametric. They are self contained applications that when opened with

Battery can be accessed anywhere. Battery's new Prism Engine is a complex new filter engine. It provides easy access to all the required settings with just a few mouse clicks. A few items that you may wish to address after you've installed the Software Update Utility: Install Apple\_USB\_Debug\_Driver in the following manner: sudo kextload /System/Library/Extension/Apple\_USB\_Debug.kext Eventually, Apple's support got better and I was able to use their tools and library in a more trusted manner. Here, I am using them to help the community and myself. I am also fortunate to have found a patron, David LeBlanc who has been supporting the company and the community for a long time. 5ec8ef588b

[https://sahabhaav.com/hd-online-player-eyebeam-softphone-free-download-\\_\\_link\\_\\_-with/](https://sahabhaav.com/hd-online-player-eyebeam-softphone-free-download-__link__-with/) <http://ballyhouracampervanpark.ie/wp-content/uploads/2022/11/jannnat.pdf> [https://slab-bit.com/wp](https://slab-bit.com/wp-content/uploads/2022/11/download_kitab_syamsul_maarif_al_kubra_pdf.pdf)[content/uploads/2022/11/download\\_kitab\\_syamsul\\_maarif\\_al\\_kubra\\_pdf.pdf](https://slab-bit.com/wp-content/uploads/2022/11/download_kitab_syamsul_maarif_al_kubra_pdf.pdf) [https://www.duemmeggi.com/wp](https://www.duemmeggi.com/wp-content/uploads/2022/11/database_design_for_mere_mortals_pdf_download.pdf)[content/uploads/2022/11/database\\_design\\_for\\_mere\\_mortals\\_pdf\\_download.pdf](https://www.duemmeggi.com/wp-content/uploads/2022/11/database_design_for_mere_mortals_pdf_download.pdf) [https://www.ocacp.com/wp-content/uploads/2022/11/Bunny\\_Black\\_3.pdf](https://www.ocacp.com/wp-content/uploads/2022/11/Bunny_Black_3.pdf) [https://umbo-avis.fr/wp](https://umbo-avis.fr/wp-content/uploads/2022/11/metasequoia_4_serial_keygen_cd_key.pdf)[content/uploads/2022/11/metasequoia\\_4\\_serial\\_keygen\\_cd\\_key.pdf](https://umbo-avis.fr/wp-content/uploads/2022/11/metasequoia_4_serial_keygen_cd_key.pdf) [http://www.viki-vienna.com/autocad-map-3d-2013-32bit-product-key-and-xforce-keygen](http://www.viki-vienna.com/autocad-map-3d-2013-32bit-product-key-and-xforce-keygen-link-rar/)[link-rar/](http://www.viki-vienna.com/autocad-map-3d-2013-32bit-product-key-and-xforce-keygen-link-rar/) <http://rootwordsmusic.com/2022/11/21/codigo-de-activacion-de-wondershare/> [https://telegastro.net/wp-content/uploads/2022/11/Ispring\\_Suite\\_7\\_1\\_Keygen\\_Torrent.pdf](https://telegastro.net/wp-content/uploads/2022/11/Ispring_Suite_7_1_Keygen_Torrent.pdf) [https://schweigert.ninja/wp](https://schweigert.ninja/wp-content/uploads/2022/11/download_xforce_keygen_AutoCAD_MEP_2010_activation.pdf)[content/uploads/2022/11/download\\_xforce\\_keygen\\_AutoCAD\\_MEP\\_2010\\_activation.pdf](https://schweigert.ninja/wp-content/uploads/2022/11/download_xforce_keygen_AutoCAD_MEP_2010_activation.pdf) <http://insenergias.org/?p=97776> [https://www.be-art.pl/wp](https://www.be-art.pl/wp-content/uploads/2022/11/solution_manual_financial_accounting_vol_3_valix.pdf)[content/uploads/2022/11/solution\\_manual\\_financial\\_accounting\\_vol\\_3\\_valix.pdf](https://www.be-art.pl/wp-content/uploads/2022/11/solution_manual_financial_accounting_vol_3_valix.pdf) <https://ilmercatino.tv/wp-content/uploads/2022/11/janbai.pdf> <https://mindfullymending.com/capitalismlabfreedownloadfullversion-link/> <https://codersclinic.com/wp-content/uploads/2022/11/naiopa.pdf> [https://edupedo.com/wp](https://edupedo.com/wp-content/uploads/2022/11/left_4_head_vs_the_alien_super_fiend_pt_2_of_2.pdf)[content/uploads/2022/11/left\\_4\\_head\\_vs\\_the\\_alien\\_super\\_fiend\\_pt\\_2\\_of\\_2.pdf](https://edupedo.com/wp-content/uploads/2022/11/left_4_head_vs_the_alien_super_fiend_pt_2_of_2.pdf) <https://mbshealthyliving.com/virtual-dj-8-crack-ita-upd-2/> <https://dev.izyflex.com/advert/download-verified-ebook-kreatif-sampai-mati/> <http://www.jbdsnet.com/credit-wizard-v1-1-b1-download-verified/> <https://pzn.by/custom-printing/vmg-file-reader-for-pc/>